2022 年河北省普通高校招生考生志愿填报草表使用说明

志愿填报草表仅用作正式填报志愿前考生对院校及专业进行预选,以方便后期填 报。填报结果以其网上最后一次修改并保存成功的志愿为准。

> 草表一适用于本科提前批 A 段、C 段、专科提前批(艺术校考、历史科目 组合、物理科目组合)的顺序志愿;

 草表二适用于本科提前批 B 段(历史科目组合、物理科目组合)、本科批、 专科批的平行志愿;

 草表三适用于本科提前批 B 段(艺术统考、艺术校际联考、体育类)、专 科提前批(艺术统考、艺术校际联考、体育类)的平行志愿;

> 草表四适用于对口本科批、对口专科批的平行志愿。

#### 考生在填报志愿时应注意以下几点:

1.考生志愿是考生本人升学意愿的真实表达,是投档及录取的重要依据。志愿一定要由考生本人 填报,考生须对其所填报的志愿内容和填报操作负全责。在填报志愿前,要充分了解招生政策、高校 招生章程、招生计划和身体健康状况等相关信息。 河北省教育考试院 www.hebeea.edu.cn 微信公众号:hbsksy

2.考生须使用 IE11、谷歌(Chrome)、Edge 浏览器登录志愿填报系统,志愿填报系统暂不支持手 机、平板电脑等移动终端。由于浏览器类型及版本使用不当造成的一切后果由考生负责。

3.部分高校招生专业对身体条件有要求,体检结果可能会影响录取。考生要认真了解本人体检情 况, 洗择话当的专业进行填报, 避开不宜就读的专业。

4.志愿填报系统只对部分容易出现问题的环节给出了提示,无法囊括所有问题,考生须规范填报, 在填报志愿时系统给出的提示,考生应从批次、计划性质、科类、院校代号、专业代号、选科要求、 性别要求,器种、唱法或舞种要求和本人情况等多方面逐一查找错误原因。

5.志愿填报页面不支持非常规填报操作,例如平行志愿填报时,始终不填报 "序号 1",而跳过 去填报"序号 2"的非常规填报,志愿填报系统不予支持。

6.本阶段志愿填报期间,考生可多次登录系统进行志愿修改和保存,最终以其最后一次保存成功 的志愿为准。

7. 考生应增强自身信息安全意识,不得由他人代填或不按规定操作。

8.退出志愿填报系统时须点击"安全退出"按钮,确保系统正常退出。

特别提醒:志愿填报期间,每天 0 时至 6 时为系统的维护时间,考生不能填报志愿。考生应及早 填报并保存志愿,避免在截止时间临近前填报,防止由于电力故障、计算机老旧、网络不畅、系统兼 容性不好等原因导致无法填报志愿。

温馨提示:登录密码是确保考生权益的重要信息,要高度重视并时刻保管好,切勿泄露给他人, 以防志愿被他人篡改而影响正常录取;密码设置要有一定的强度,不要过于简单。

说明:通过《2022 年河北省普通高等学校招生计划》按照批次、计划性质、科类等查找院校代号和专业代号,也 可通过"河北省普通高校招生考试志愿填报辅助系统"查询。

 本科提前批 A 段、C 段(除高水平艺术团、高水平运动队、高校专项计划外)、专科提前批(艺 术校考、历史科目组合、物理科目组合)

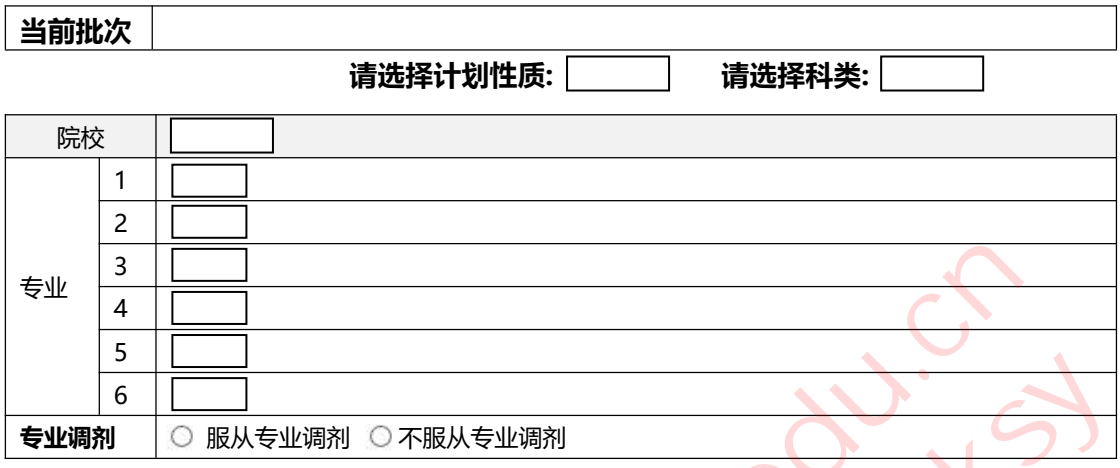

#### 本科提前批 C 段(高水平艺术团、高水平运动队、高校专项计划)

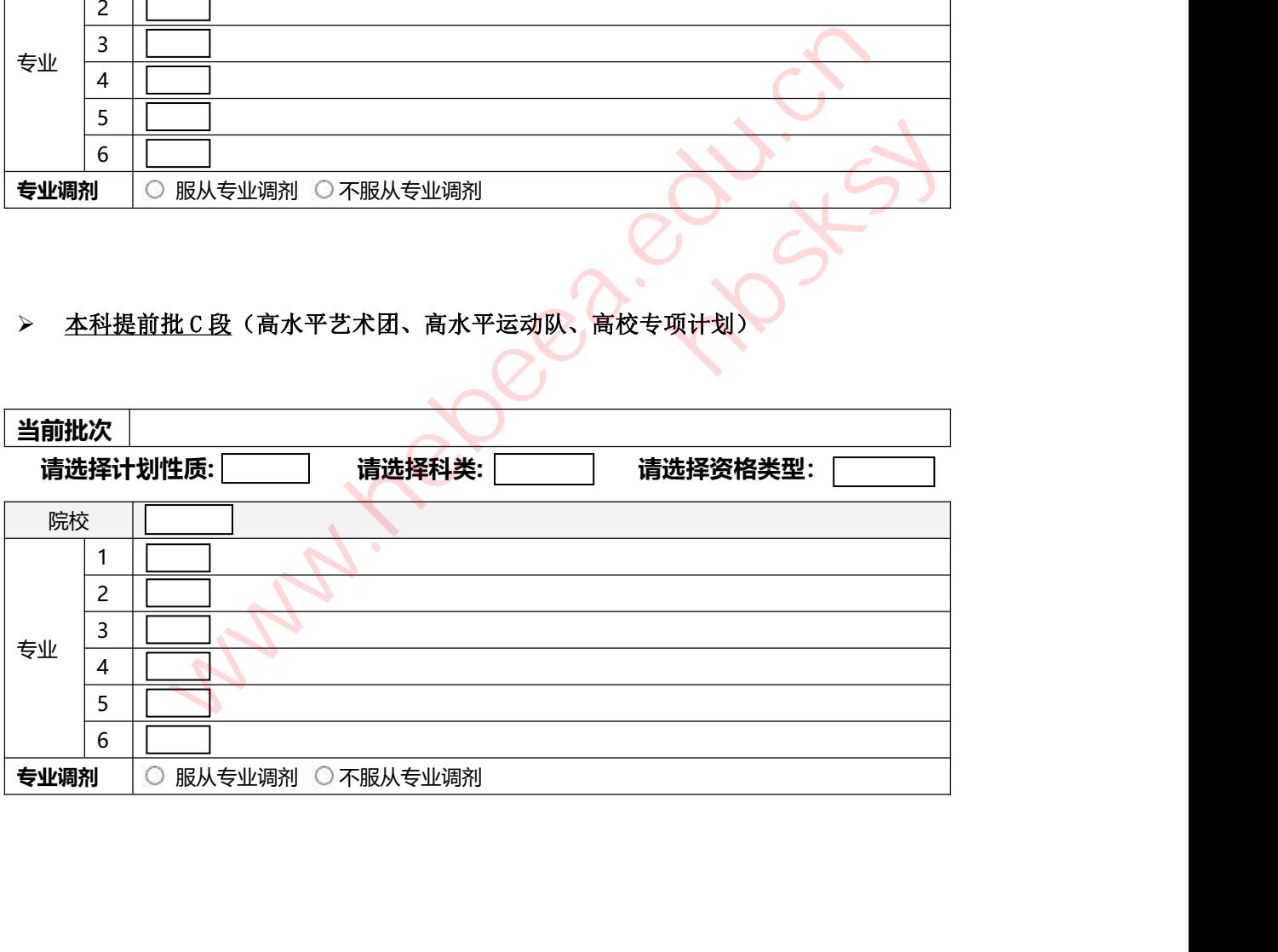

说明:通过《2022年河北省普通高等学校招生计划》按照批次、计划性质、科类等查找院校代号和专业代号,也 可通过"河北省普通高校招生考试志愿填报辅助系统"查询。

**当前批次**

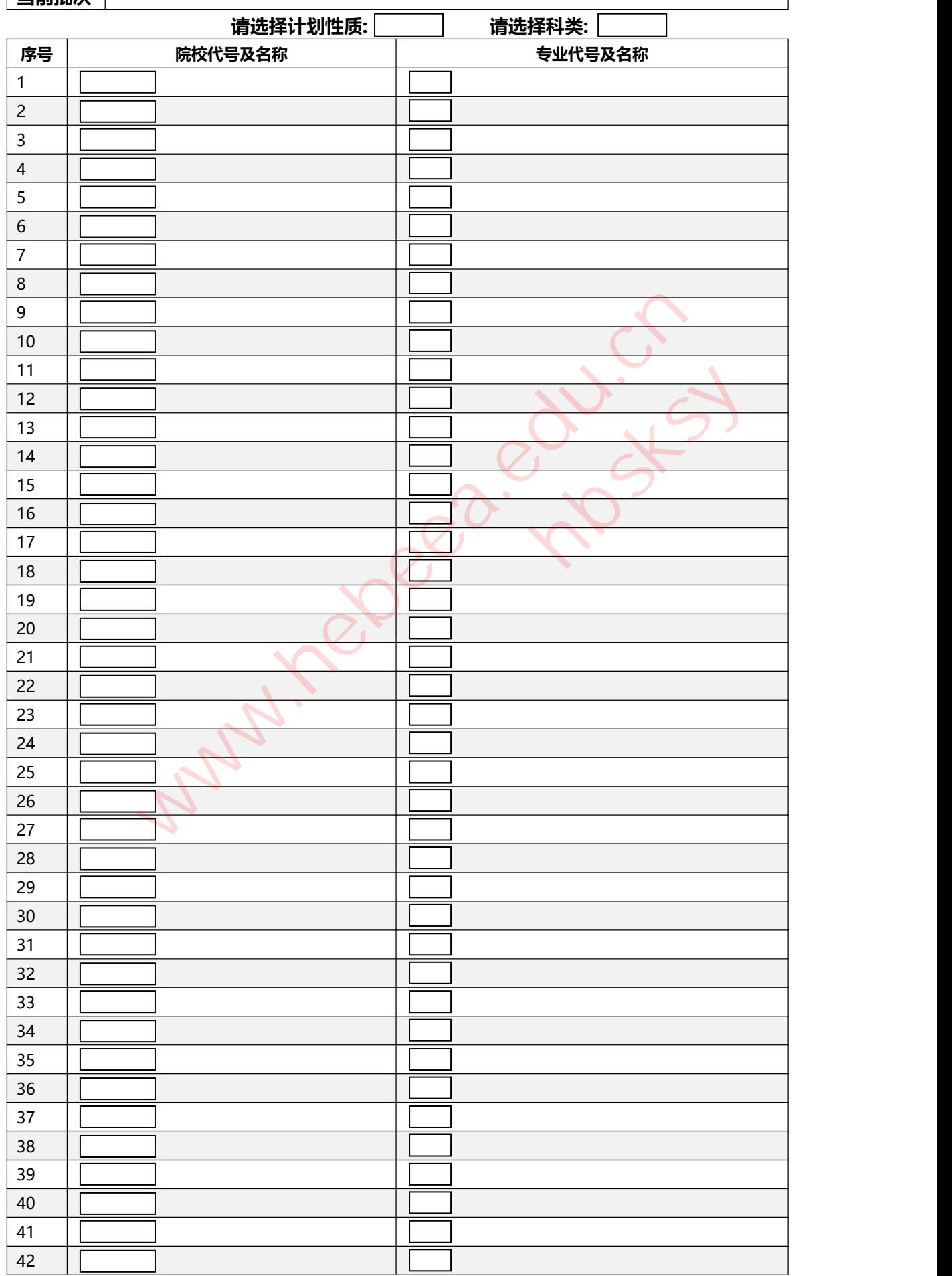

说明:通过《2022年河北省普通高等学校招生计划》按照批次、计划性质、科类等查找院校代号和专业代号,也 可通过"河北省普通高校招生考试志愿填报辅助系统"查询。

## 草表二—平行志愿(**96** 个**"**院校**+**专业(类)**"**)**2/3**

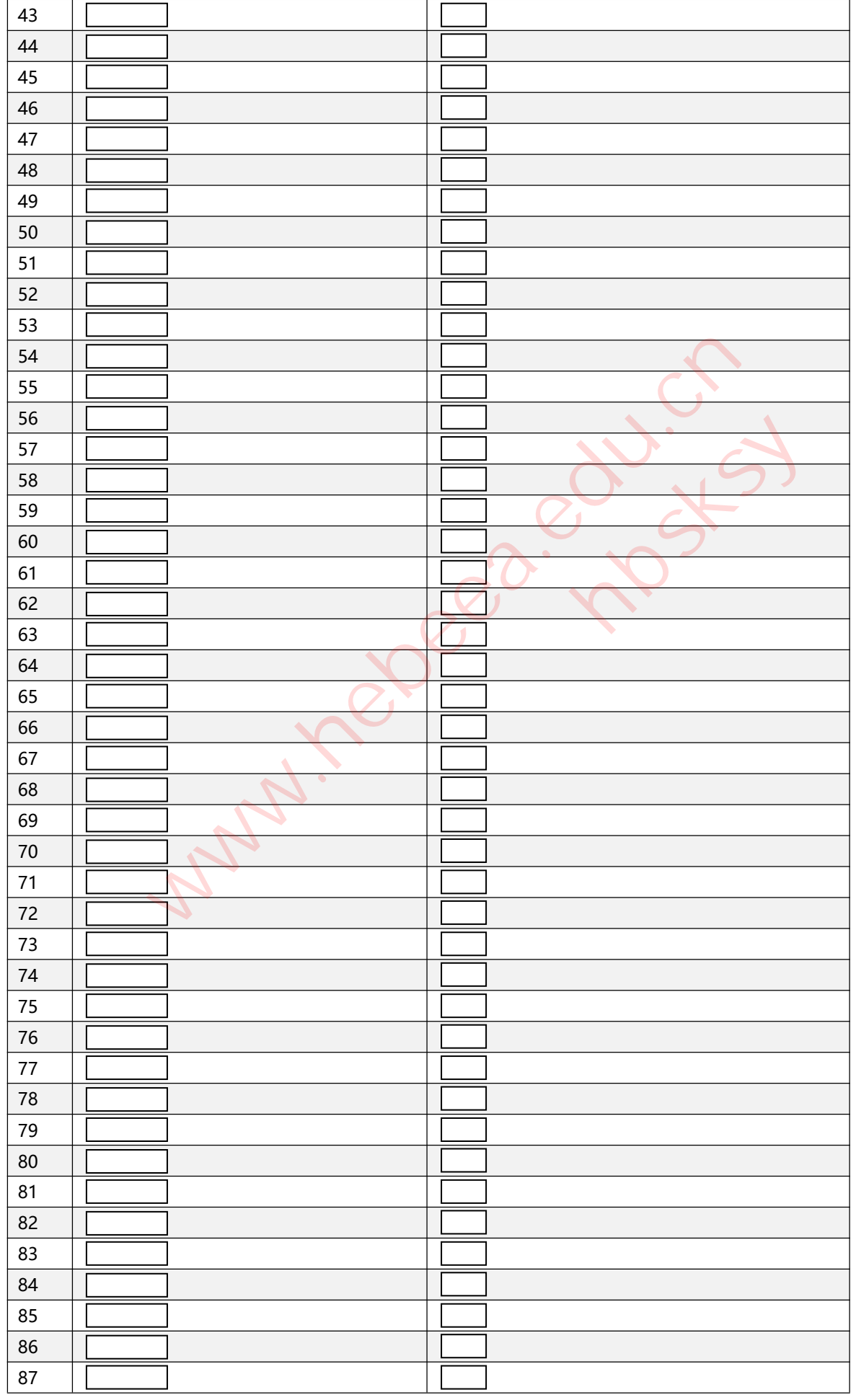

说明:通过《2022 年河北省普通高等学校招生计划》按照批次、计划性质、科类等查找院校代号和专业代号, 也 可通过"河北省普通高校招生考试志愿填报辅助系统"查询。

草表二—平行志愿(**96** 个**"**院校**+**专业(类)**"**)**3/3**

| 88 |  |
|----|--|
| 89 |  |
| 90 |  |
| 91 |  |
| 92 |  |
| 93 |  |
| 94 |  |
| 95 |  |
| 96 |  |

**Multiple Car Rock States** 

## 草表三—平行志愿(**70** 个**"**院校**+**专业(类)**"**)**1/2**

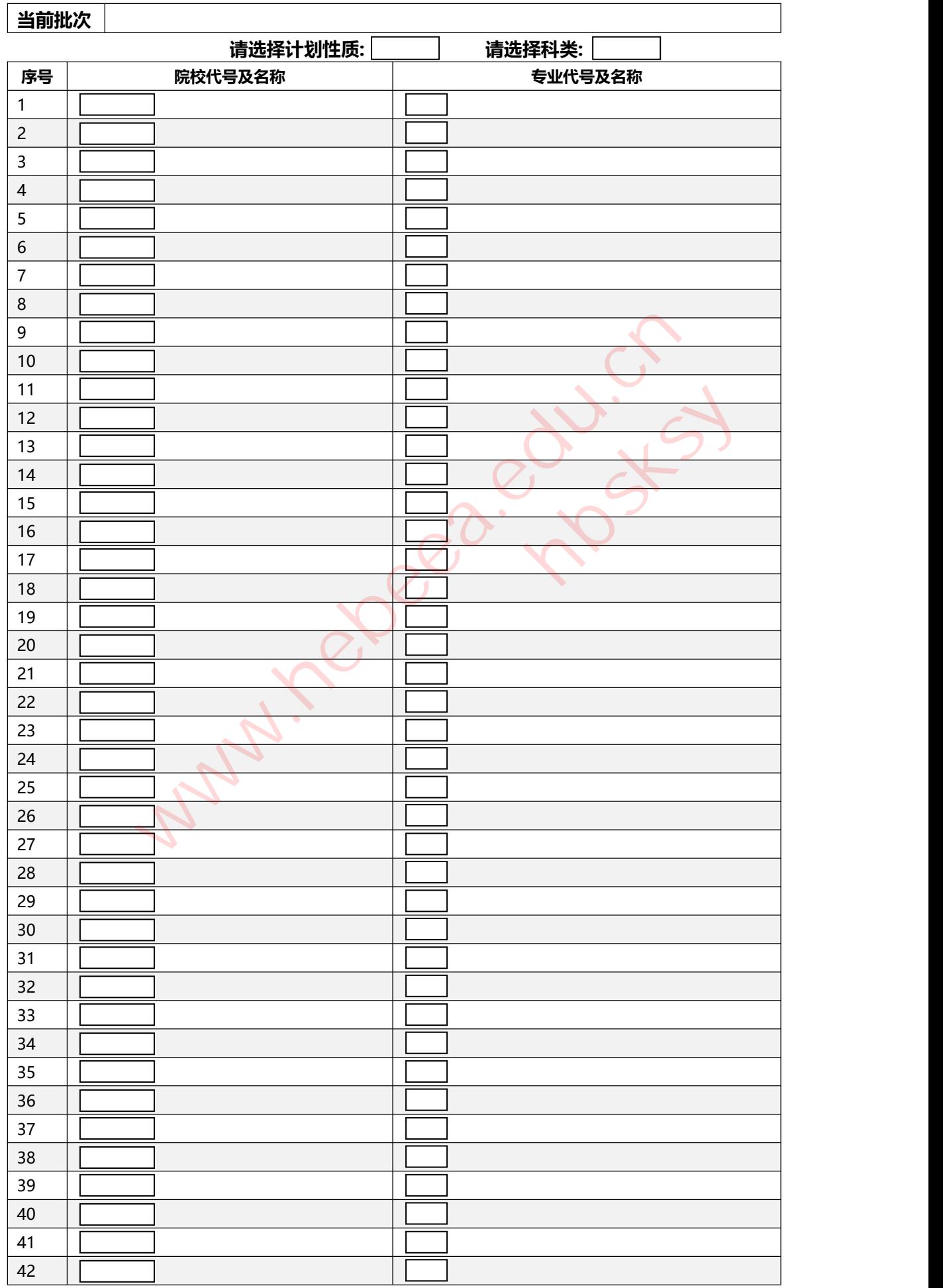

说明:通过《2022年河北省普通高等学校招生计划》按照批次、计划性质、科类等查找院校代号和专业代号,也 可通过"河北省普通高校招生考试志愿填报辅助系统"查询。

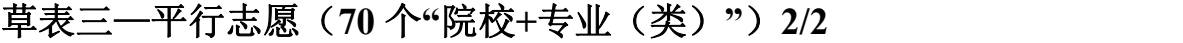

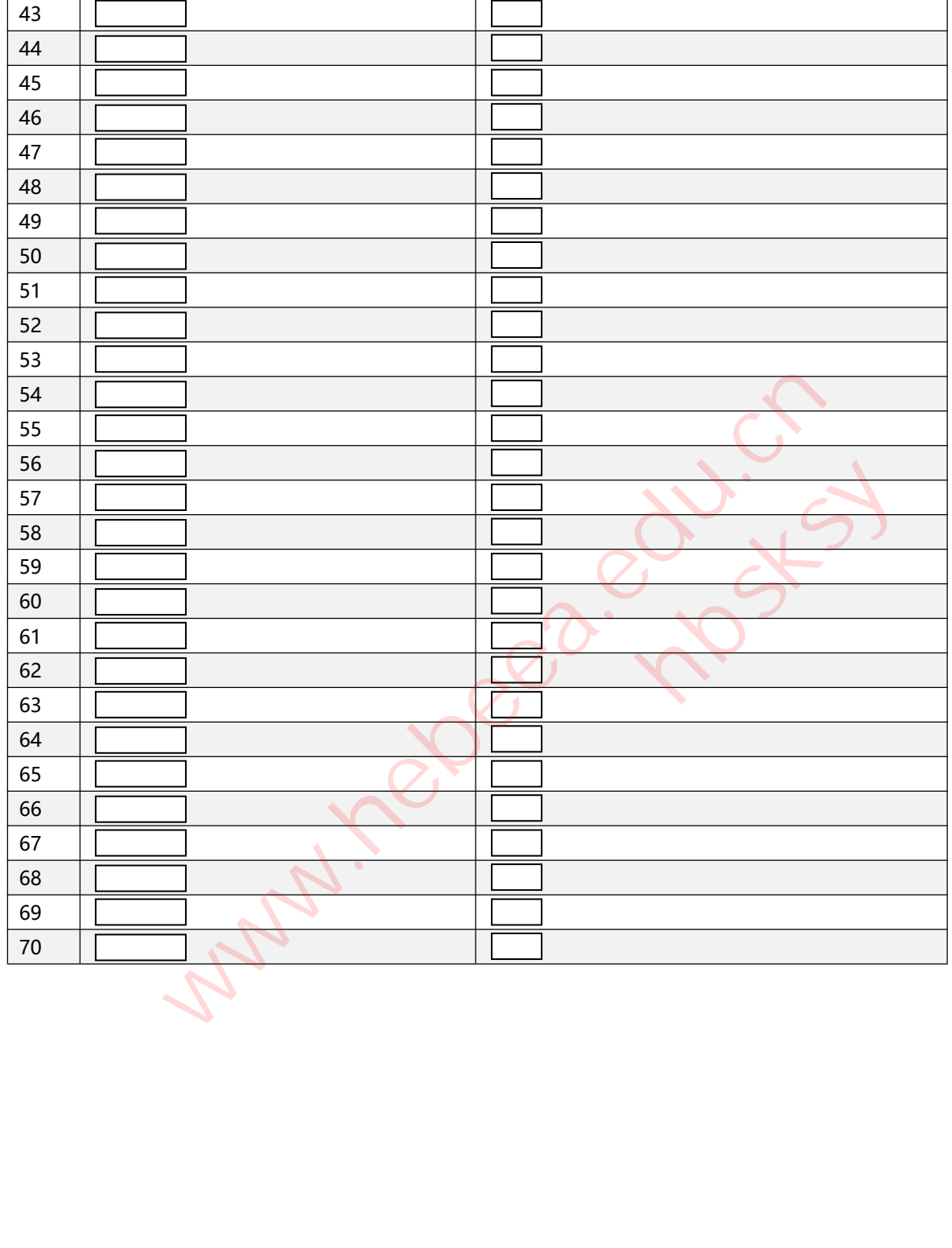

# 草表四—平行志愿(对口类 **5** 所院校)

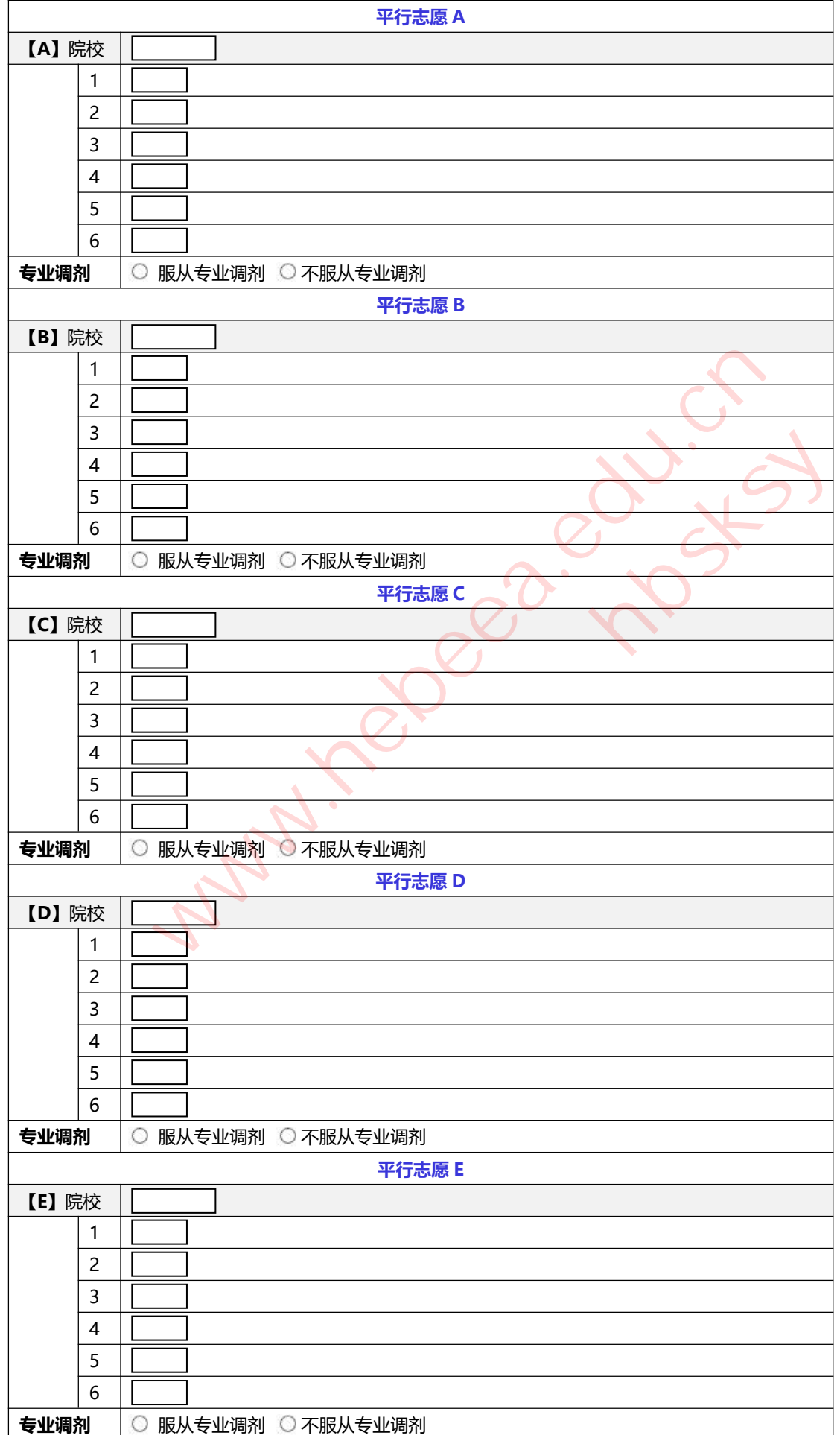

说明: 通过《2022 年河北省普通高等学校招生计划》按照批次、计划性质、科类等查找院校代号和专业代号, 也 可通过"河北省普通高校招生考试志愿填报辅助系统"查询。